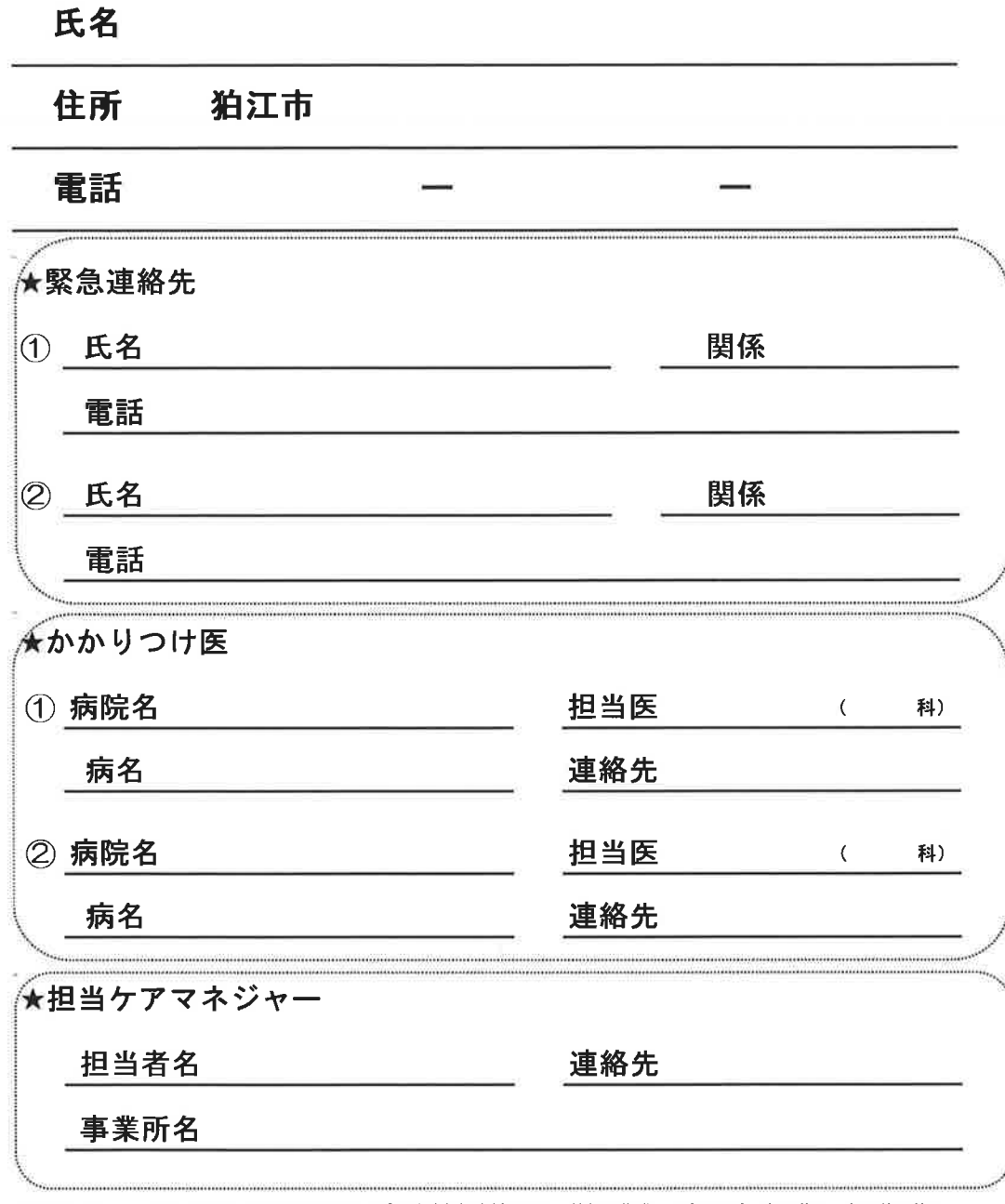

あなたの「もしも」の時にご活用ください。

このパンフレットは狛江市民生児童委員とあいとびあ地域包括支援センター協働で作成したものです。無断複写・無断使用禁止

民生児童委員と地域包括支援センターは 高齢者の暮らしのパートナーです。

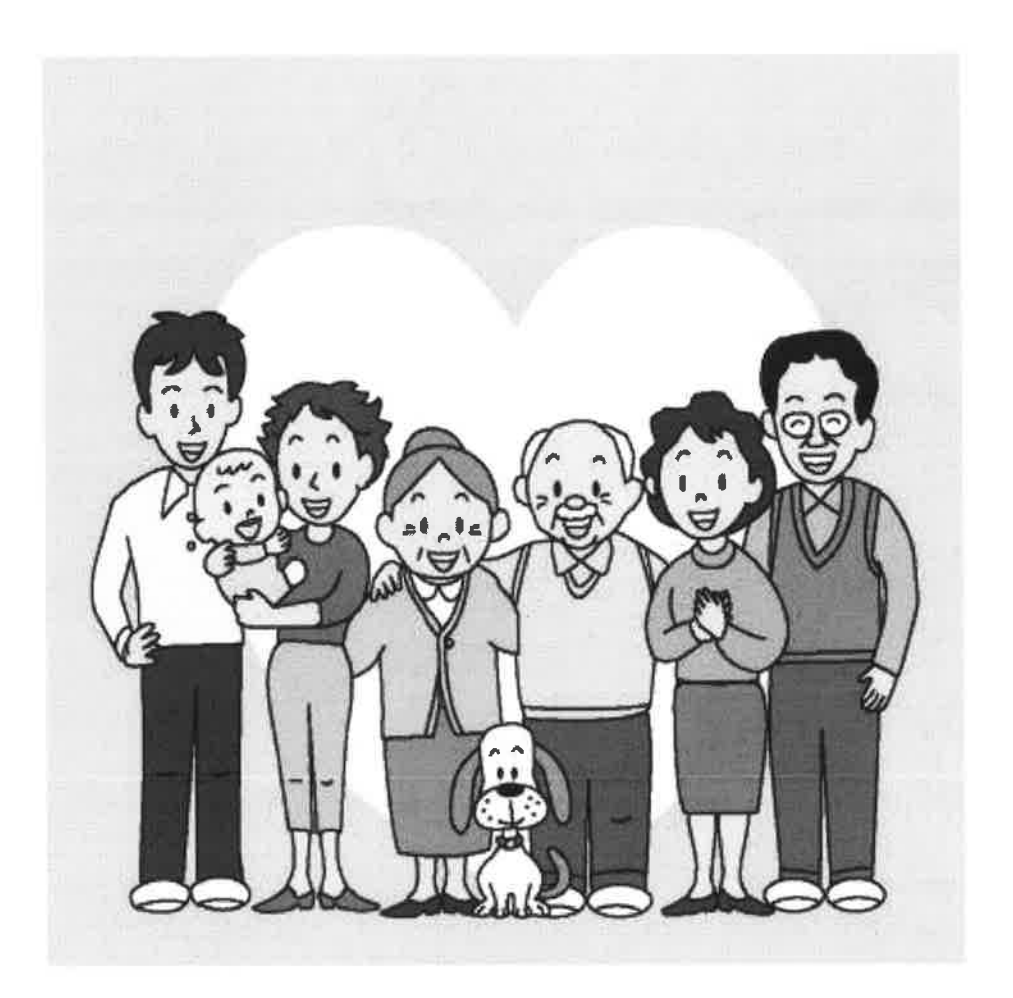

狛江市民生児童委員(猪方·駒井町·岩戸南·岩戸北地区) 地域包括支援センターこまえ苑 協働作成

こんな時ご相談ください。

●福祉全般について相談したい。

●サードスの利用をしたいが、橋渡しをしてほしい。

●地域の情報を知りたい。

●生活に困っているので相談したい。

●高齢者の生活について相談したい。

●子育てについて相談したい。

●障がい者の生活について相談したい。

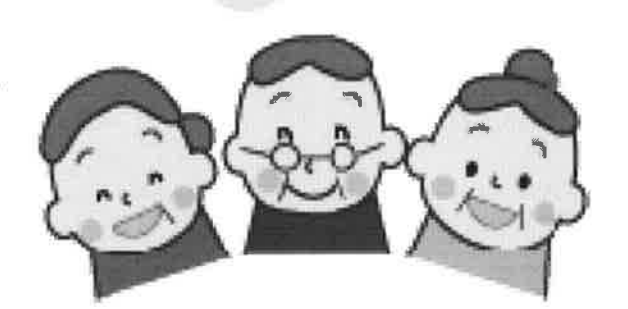

●介護保険制度の説明を聞きたい・利用したい。

●地域で運動できる場所を知りたい。

●病気があって今後の生活が心配。

●役割とやりがいを持って過ごしたい。

●地域で気になる人がいる。

●おうちに手すりを設置したい。

●認知症ってどんな病気?

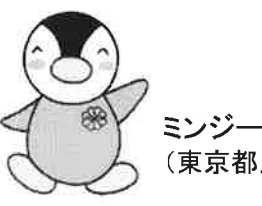

あなたのお住まいの地域の (東京都民生委員・児童委員キャラクター)

地域包括支援センターは 民生児童委員は 地域包括支援センターこまえ苑です。 です。 電話番号: 03-3489-2422 電話番号: 03-0000-0000 (堂業日:月~十 8:30~17:30)

あなたの秘密は守りますのでお気軽にご相談ください。お待ちしています。